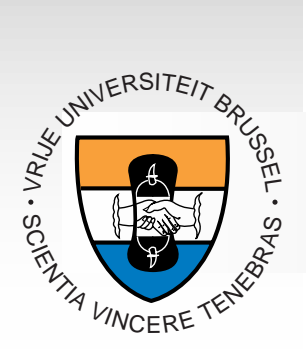

#### **Roel Wuyts Programming Technology Lab Vrije Universiteit Brussel**

### Declarative Reasoning in Declarative Reasoning in Smalltalk: the implementation and use of SOUL and use of SOUL

ESUG Summer School '98, Brescia

### Overview

- 1. Introduction
- 2. Logic Programming
- 3. Implementation of SOUL
- 4. Declarative Framework
- 5. Future Work
- 6. Conclusion
- 7. Demonstration (System Tools)

# Map

#### **1. Introduction**

- 2. Logic Programming
- 3. Implementation of SOUL
- 4. Declarative Framework
- 5. Future Work
- 6. Conclusion
- 7. Demonstration (System Tools)

### 1. Introduction: Context 1. Introduction: Context

- l Evolution in OO Software Engineering: extend reusability, adaptibility, maintainability, customizability, … from implementation to design
- Drawbacks:
	- – current systems form tangled web of communicating objects
	- and the contract of the contract of No explicit link between design structures and code

### 1. Introduction : Context 1. Introduction : Context

- Link between implementation and design is lost
	- $\Rightarrow$  No support for design techniques like for example design patterns
- Making the link:
	- –*Query* an existing system
	- –*Enforce* in new system

#### 1. Introduction: Context 1. Introduction: Context

• In the development process there is a need to reason on a high-level about the structure of object-oriented systems

 $\Rightarrow$  explicit, general, declarative system to express and extract structural relationships in class-based object-oriented systems  $\Rightarrow$  querying and enforcement of structure becomes possible

- Express structural information
	- –For querying an existing system
	- For enforcement

#### • Common Methods:

Query

selector(?class1,?selector), selector(?class2,?selector)

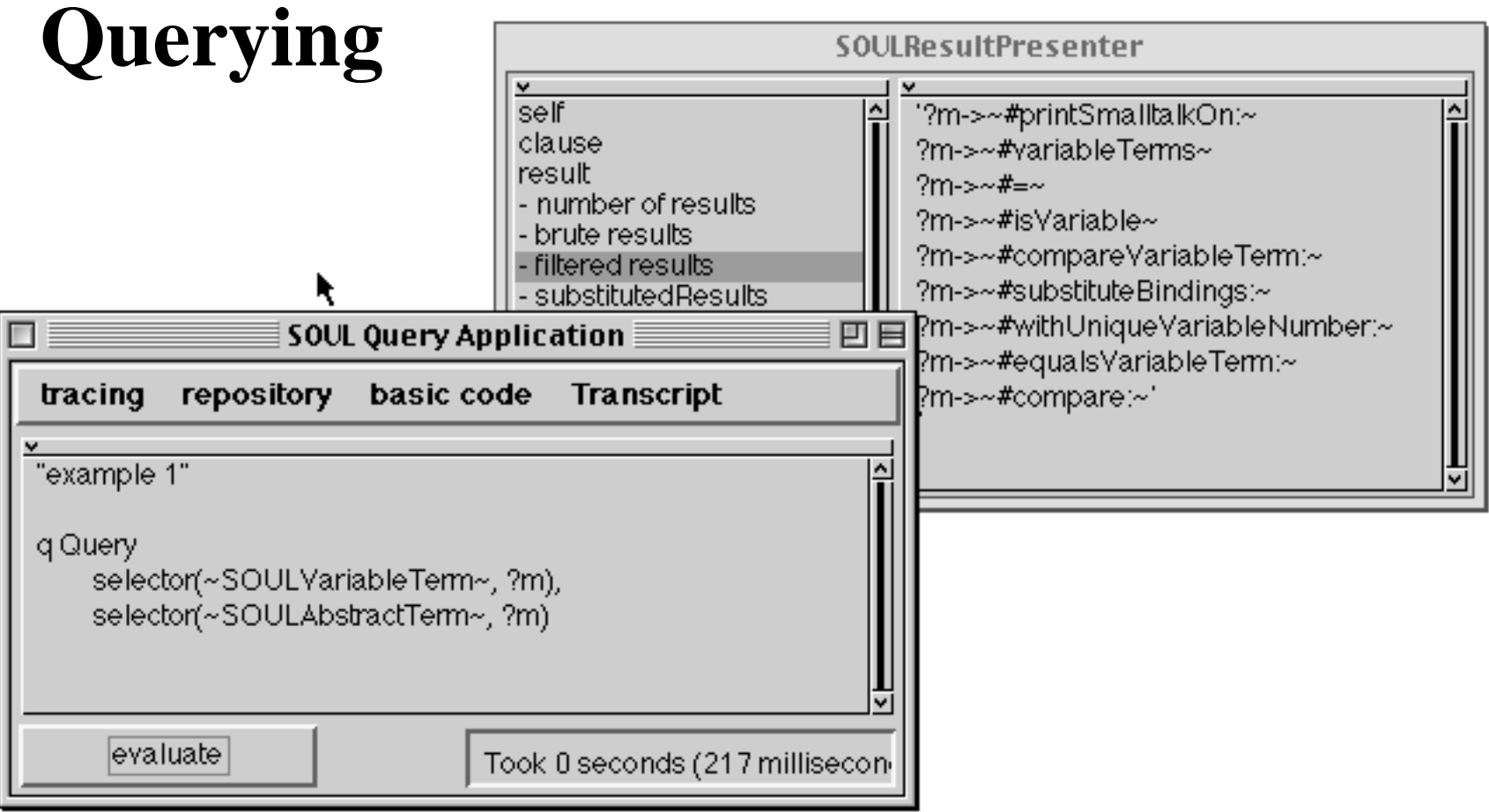

"detect candidates for possible refactoring of sibling methods for ?MyClass and ?myMethod"

Query

hierarchy (?supers,?MyClass), not(selector(?supers,?myMethod)), hierarchy(?supers,?others), not(equals(?others,?MyClass)), selector(?others,?myMethod)

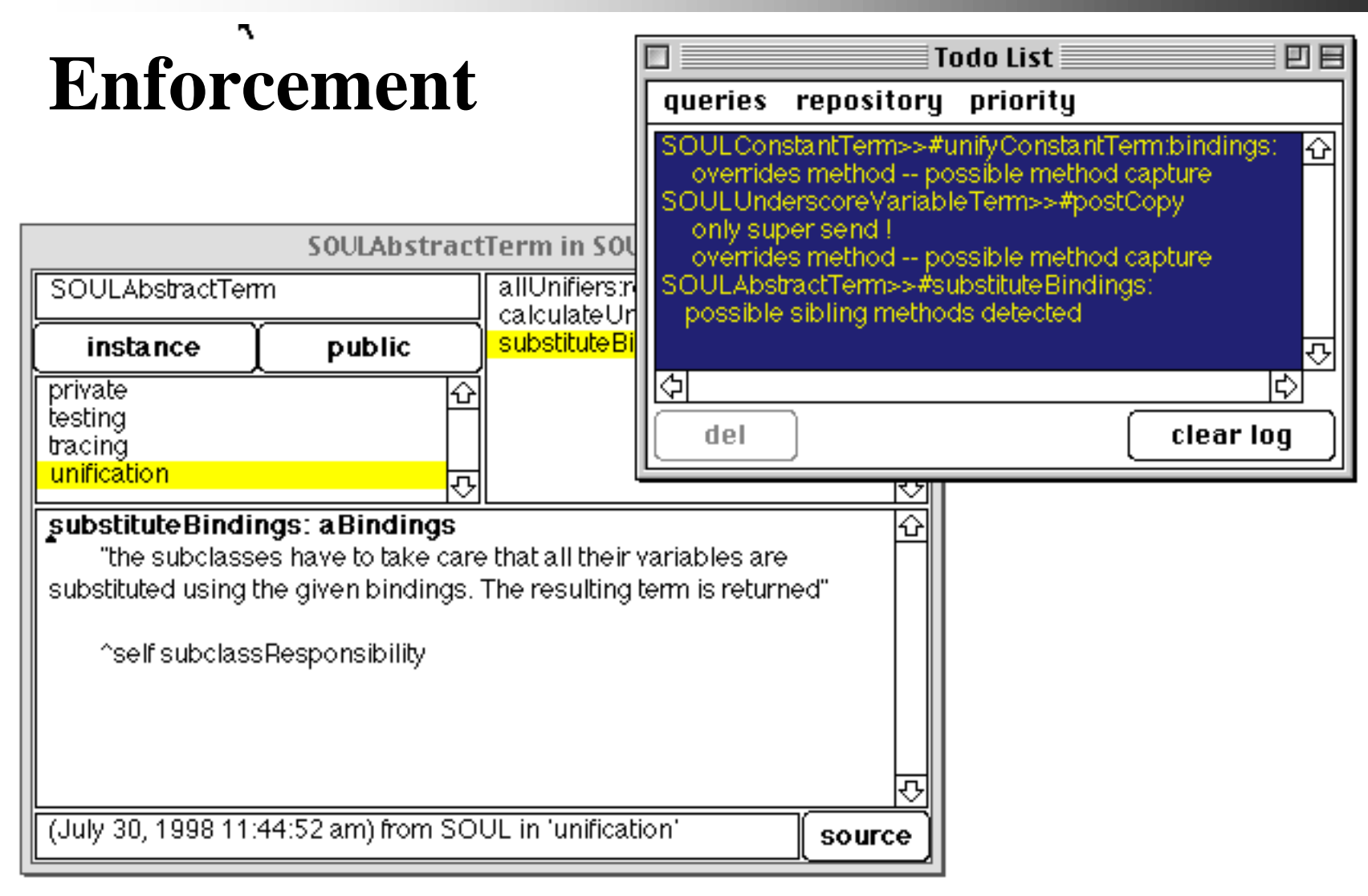

"find sibling method candidates, and compare their method bodies to find identical statements. These could be refactored to a method in a new common superclass"

Query siblings(?MyClass,?myMethod,?c), statements(?MyClass,?myMethod,?myStats), statements(?c,?myMethod,?stats), commons(?myStats,?stats,?commonStats)

# Map

#### **1. Introduction 1. Introduction 1. Introduction**

### **2. Logic Programming**

- 3. Implementation of SOUL
- 4. Declarative Framework
- 5. Future Work
- 6. Conclusion
- 7. Demonstration (System Tools)

- **Declarative Programs:** 
	- –Program = Data. (Control is general/implicit)
	- $-$ Specify *what*, not *how*
- Facts/Rules: State data (stored in repository) Queries: interrogate data

#### • Example:

```
Fact class([Collection]).
```

```
Fact class([ArrayedCollection]).
```

```
Fact abstractMethod([Collection], [#add:]).
```

```
Rule abstractClass(?c) if
```

```
class(?c),
```

```
abstractMethod(?c, ?dummy).
```

```
Query abstractClass([Collection])
```

```
\rightarrow true
```
Query abstractClass([ArrayedCollection])

--> false

- $\bullet$  Fact
	- –State information that is always true
	- $-$ Consist only of a head
- $\bullet$  Example

Fact class([Collection]).

Fact super([Collection], [Object]).

#### • Rules

- derive new information
- $-$ Have a head and a body
- Allow recursion

#### • Example:

Rule hierarchy(?root,?c) if super(?root,?c). Rule hierarchy(?root,?c) if super(?root,?sub), hierarchy(?sub,?c)

- Multi-way: Rule describes real relation in the mathematical sense
- Example: the same hierarchy-predicate can be used in 4 ways: Query hierarchy([Object],[Set]) Query hierarchy([Object], ?subs) Query hierarchy(?supers, [Set]) Query hierarchy(?root, ?subs)

#### $\bullet$  Terms

- constant [Collection]
- variable ?var ?X
- compound super([Set], sub([Object]))
- Terms ?x, foo([Set]), [Collection]
- $\bullet$  Clauses
	- Fact Fact simpleTerm
	- –Fact headTerm if terms
	- Query Query Query *terms*

#### • Unification

- –"Enhanced pattern matching"
- $-$ Input: 2 terms
- and the contract of the contract of Output: bindings for variables such that subsitution of these variables in both terms results in identical terms

 $\bullet$  Unify: class([Set])  $?x$  $\text{Result: } \{? \text{x} \boldsymbol{\rightarrow} \text{ class} \left( \texttt{[Set]} \right)\}$ 

- **.** Unify: sel([Set], ?y, ?z)  $self(?x, met([Hadd:]), ?t)$  $\text{Result: } \{? \text{x} \boldsymbol{\rightarrow} \text{ [Set]}, ? \text{y} \boldsymbol{\rightarrow} \text{ met}[\text{#add:}])$  ,?z $\boldsymbol{\rightarrow} \text{ ?t}\}$
- l Unify: method(class([Set]), sel(?y)) method(?x, met([#add:]))

Result: fail

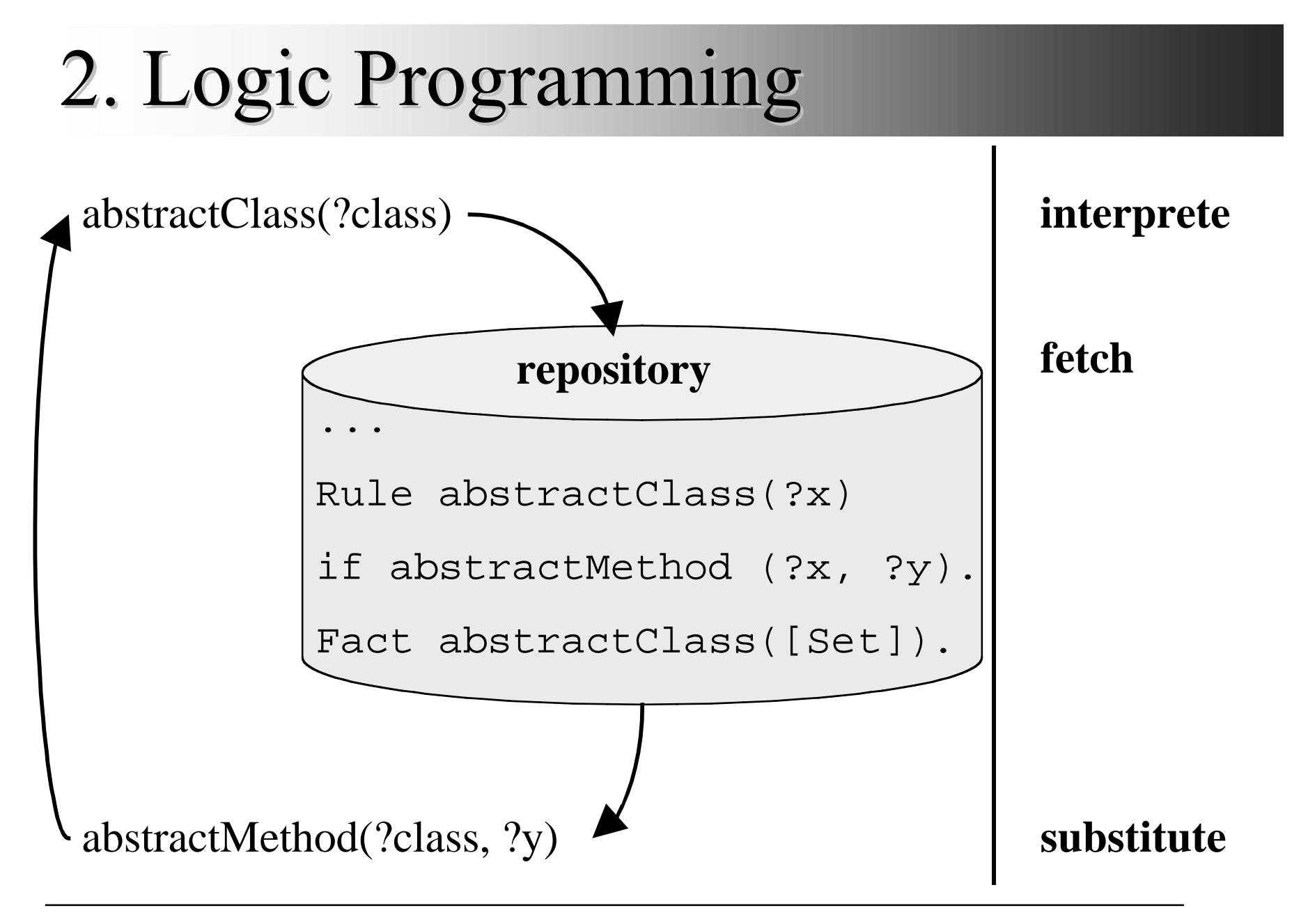

- Declarative: Program = Data
- Positive:
	- and the contract of the contract of real relations (no in- or output parameters)
	- $$ powerfull: Turing equivalent
	- –easy to learn and use
- Negative:
	- $-$  Sometimes slow execution, depending on the query to be solved

# Map

#### **1. Introduction 1. Introduction 1. Introduction**

**2. Logic Programming 2. Logic Programming 2. Logic Programming**

### **3. Implementation of SOUL**

- 4. Declarative Framework
- 5. Future Work
- 6. Conclusion
- 7. Demonstration (System Tools)

- SOUL (Smalltalk Open Unification Language): reflective logic meta-language designed to reason about code/structure.
- Prolog-like, but
	- and the contract of the contract of unification on general, user-definable elements
	- reflective
- $\bullet \Rightarrow$  Smalltalk meta-language

• 'Smalltalk Term': contains Smalltalk code extended with logic variables

Rule class(?c) if constant(?c), [Smalltalk includes: ?c name]. Smalltalk Term, checks ?c

```
Rule class(?c) if
   variable(?c),
   generate(?c, [Smalltalk allClasses]).
```
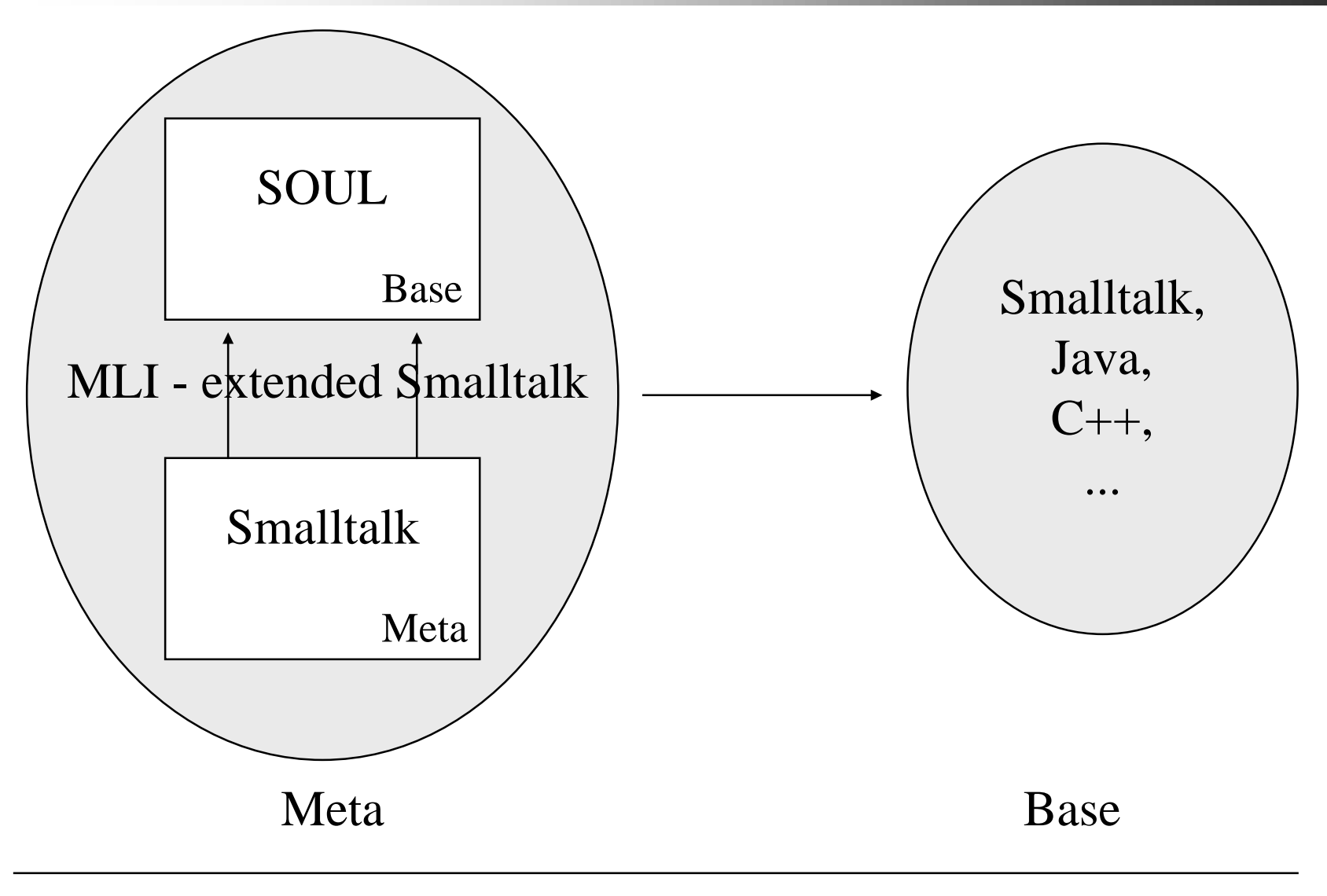

SOUL represents object oriented systems by internal representation of *parsetrees*

- $\Rightarrow$  reasoning about implementation on structural level
- $\Rightarrow$  code and representation consistent

### 3. SOUL: implementation 3. SOUL: implementation

- Smalltalk core
	- parser
	- $$  basic logic elements (facts, rules, queries, constants, variables, Smalltalk terms, ...)
		- $\Rightarrow$  unification strategy
	- and the contract of the contract of Helper classes (bindings, repository, factory,…)
- SOUL extensions (reflective)
	- $-$ Lists, helper predicates, …
- SOUL Declarative Framework

### 3. SOUL: Smalltalk core 3. SOUL: Smalltalk core

- Parser: made with the ParserCompiler
	- –Straightforward
	- $-$  Problems with parsing Smalltalk Terms  $\Rightarrow$  Code between [ and ] is read as String ! (see SOULParser>>scanUpTo:ignore:)
- $\bullet$  As a result...
	- and the contract of the contract of Syntax easy to change
	- Standard Browsers are used as editor
	- SOUL-code can be filed in/out

### 3. SOUL: Smalltalk Core 3. SOUL: Smalltalk Core

- Unification Strategy: Stream based, implemented with double dispatch
- Pro:
	- Clean & General
	- Calculates all solutions
	- $-$  Allows possibly infinite solutions (currently not used in SOUL)
- Contra
	- $-$  Difficult to have solutions one-by-one, or to implement some Prolog extensions like cut

### 3. SOUL: Smalltalk core 3. SOUL: Smalltalk core

- Smalltalk Term: term containing Smalltalk extended with logic
- Is translated to block internally:

```
[?C includesSelector: ?M]
[:=\text{env} | ( \text{env} \text{at}: #C)includesSelector: (env at: #M]
```
- Environment is filled in at runtime
- Fails if unbound variable

### 3. SOUL: Smalltalk core 3. SOUL: Smalltalk core

- Generate predicate
	- –generates bindings for a variable
	- $-$ 1st argument: variable to generate bindings for
	- – 2nd argument: Smalltalk term describing what to generate
- Example:

generate(?c, [Smalltalk allClasses])

# 3. SOUL: Logic Layer 3. SOUL: Logic Layer

- Reflective part: extensions of SOUL written in SOUL
	- $-$ List predicates
	- – System predicates (constant, variable, sound, equals, …)
- Use Smalltalk terms and Smalltalk metapredicates (not discussed here)
- Implemented in class SOULLogicLayer

# Map

#### **1. Introduction 1. Introduction 1. Introduction**

- **2. Logic Programming 2. Logic Programming 2. Logic Programming**
- **3. Implementation of SOUL 3. Implementation of SOUL 3. Implementation of SOUL**

#### **4. Declarative Framework**

- 5. Future Work
- 6. Conclusion
- 7. Demonstration (System Tools)

#### 4. Declarative Framework 4. Declarative Framework

- Groups facts and rules in different layers
- $\bullet$  Will allow (< 2 weeks) overriding of rules
	- Real framework
	- $-$ General framework that allows plug-ins
- See the subclasses of SOULFramework

#### 4. Declarative Framework 4. Declarative Framework

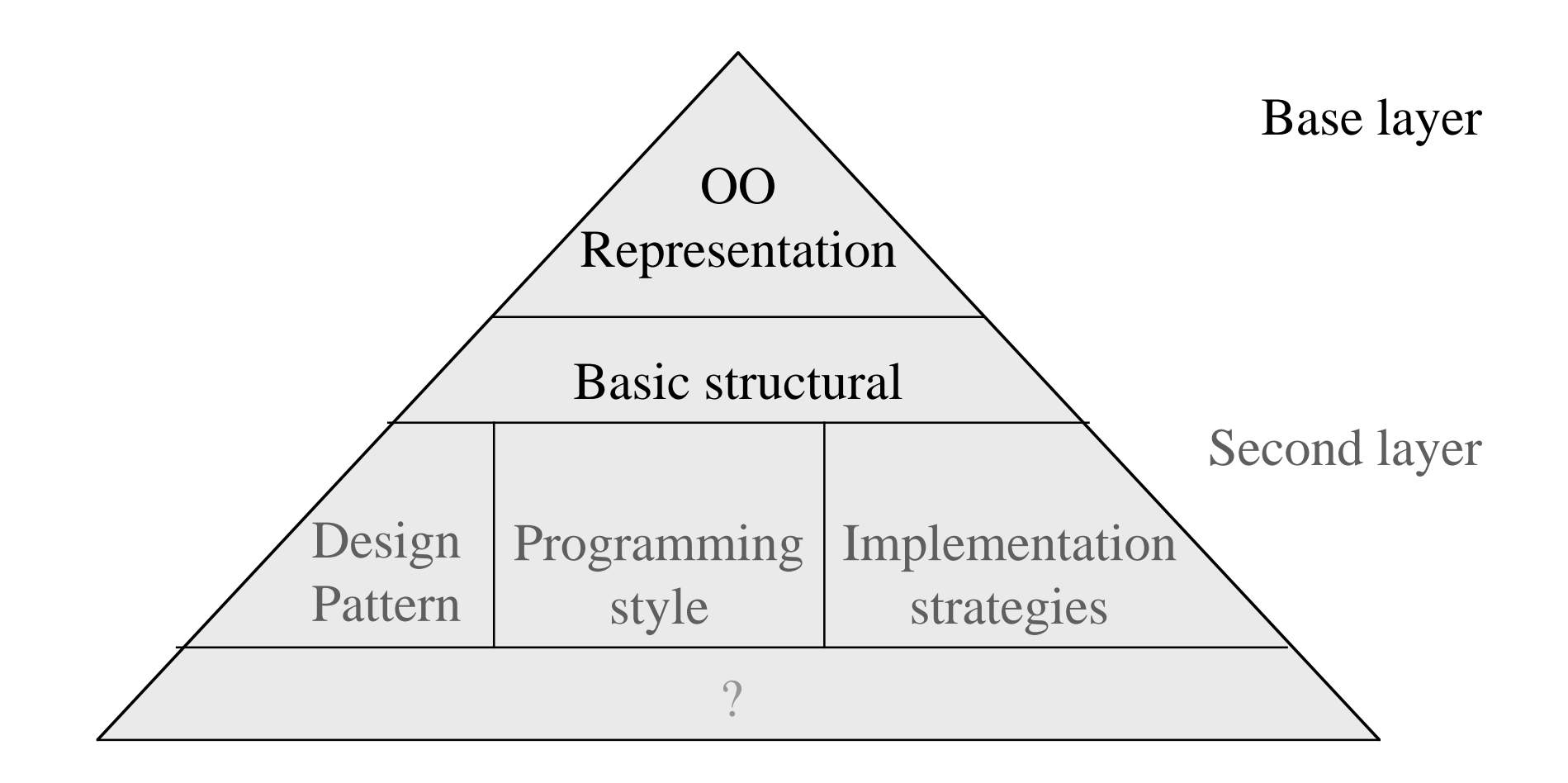

# Map

#### **1. Introduction 1. Introduction 1. Introduction**

- **2. Logic Programming 2. Logic Programming 2. Logic Programming**
- **3. Implementation of SOUL 3. Implementation of SOUL 3. Implementation of SOUL**
- **4. Declarative Framework 4. Declarative Framework 4. Declarative Framework**

# **5. Future Work**

- 6. Conclusion
- 7. Demonstration (System Tools)

### 5. Future Work

- Extend declarative framework
- Support other OO language (Java)
- Investigate MLI
- Generate code (structural find/replace)
- Build more Tools

# Map

#### **1. Introduction 1. Introduction 1. Introduction**

- **2. Logic Programming 2. Logic Programming 2. Logic Programming**
- **3. Implementation of SOUL 3. Implementation of SOUL 3. Implementation of SOUL**
- **4. Declarative Framework 4. Declarative Framework 4. Declarative Framework**
- **5. Future Work 5. Future Work 5. Future Work**

### **6. Conclusion**

7. Demonstration (System - Tools)

### 6. Conclusion

- Explicit link between design and implementation is needed
- Open, explicit, general system is needed to reason about the structure of OO systems
- Standalone Prolog is not enough
- We proposed SOUL, a reflective logic meta-language, and the declarative framework

# Map

#### **1. Introduction 1. Introduction 1. Introduction**

- **2. Logic Programming 2. Logic Programming 2. Logic Programming**
- **3. Implementation of SOUL 3. Implementation of SOUL 3. Implementation of SOUL**
- **4. Declarative Framework 4. Declarative Framework 4. Declarative Framework**
- **5. Future Work 5. Future Work 5. Future Work**
- **6. Conclusion 6. Conclusion 6. Conclusion**

### **7. Demonstration (System - Tools)**

#### Coordinates

#### **Roel Wuyts**

Programming Technology Lab Vrije Universiteit Brussel, Brussels, Belgium

rwuyts@vub.ac.be http://progwww.vub.ac.be/~rwuyts/

#### **SOUL is free ! ( VisualWorks 2.x, 3.x & Envy)**

#### Composite Pattern Definition Composite Pattern Definition

Structure of Composite Design Pattern:

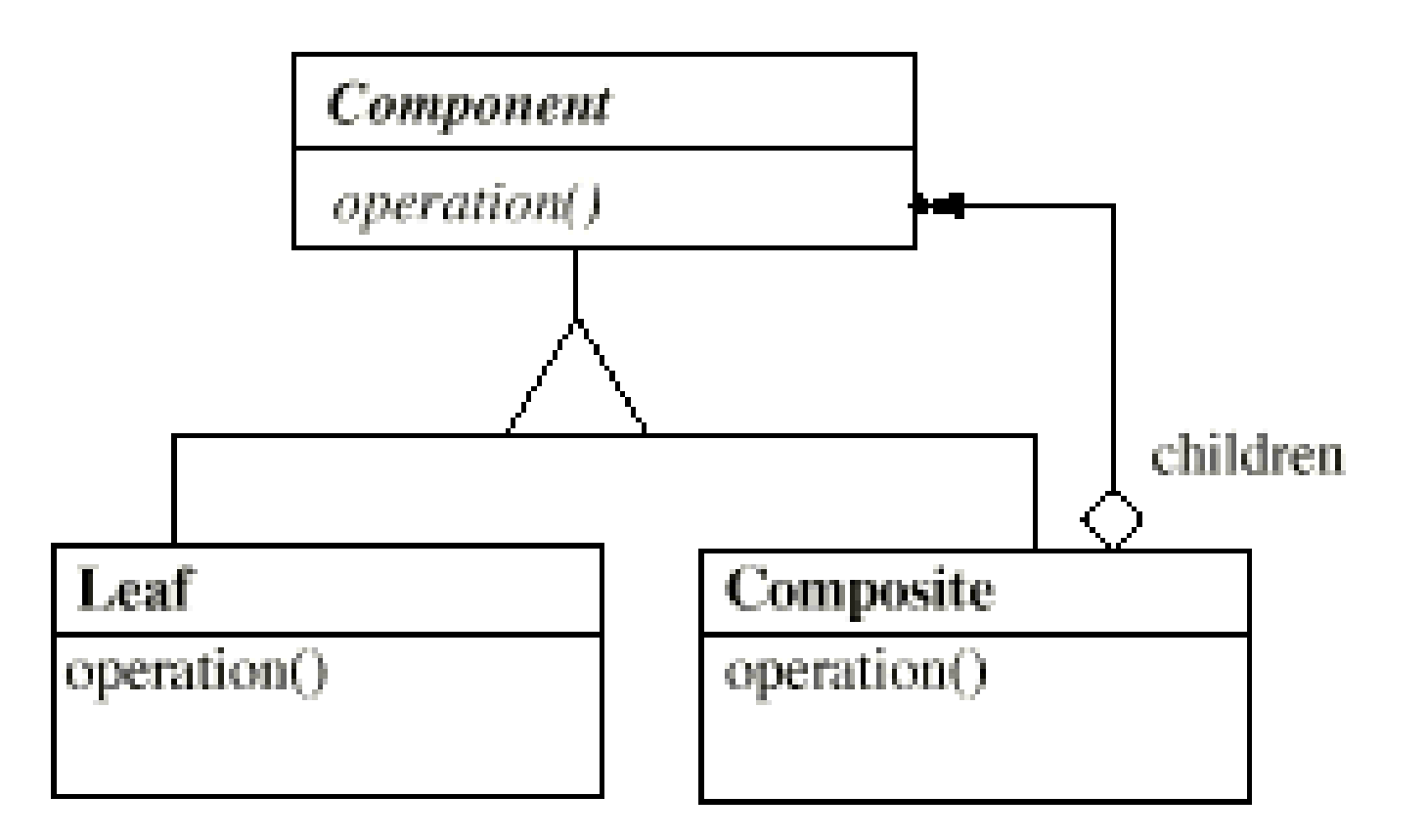

### Composite Pattern Definition Composite Pattern Definition

Rule compositePattern(?comp,?composite,?op) if

compositeStructure(?comp,?composite), compositeAggregation(?comp,?composite,?op).

Rule compositeStructure(?comp,?composite) if

```
class(?comp),
```
hierarchy(?comp,?composite).

### Composite Pattern Definition Composite Pattern Definition

Rule

```
compositeAggregation(?comp,?composite,?op)
if
  commonSelectors(?comp,?composite,?op),
  methodInClass(?composite,?m,?op),
```

```
parseTree(?m,?tree),
```

```
oneToManyStatement(?tree,?iv,?enumStat),
```

```
isSend(?msg,?enumStat)
```
### Composite Browser

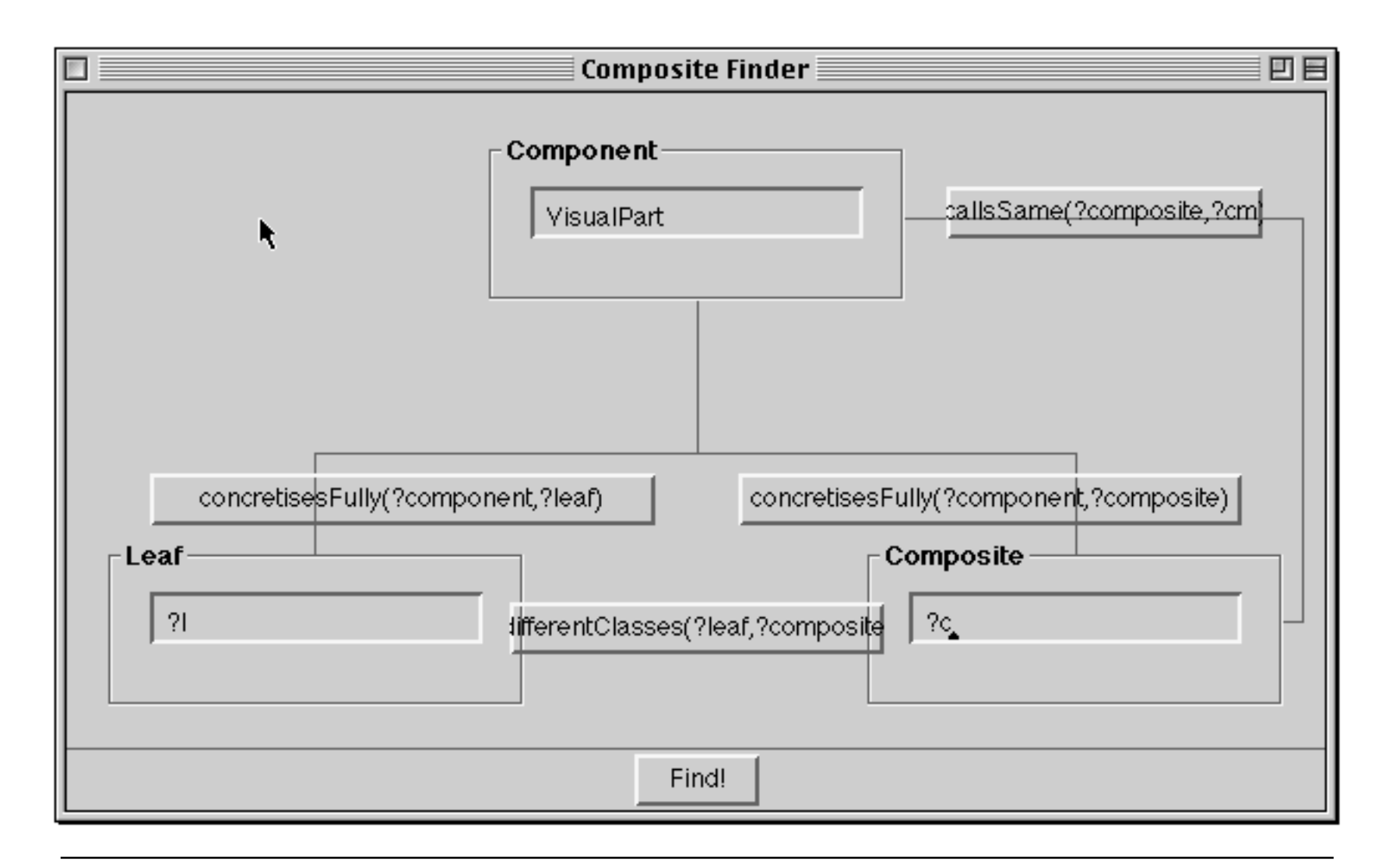